# SLIME Quick Reference Card

#### Getting help in Emacs

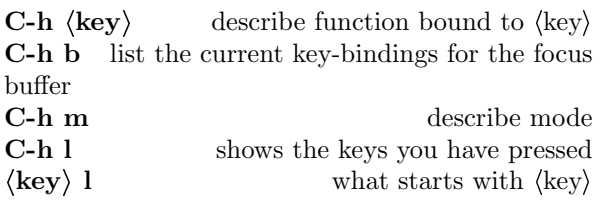

#### Programming

#### Completion

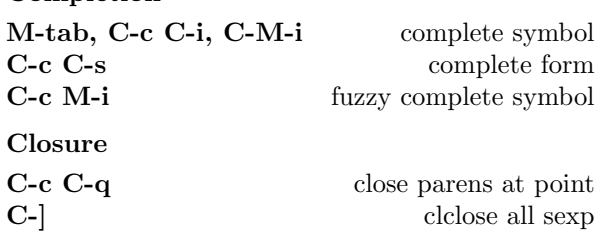

#### Indentation

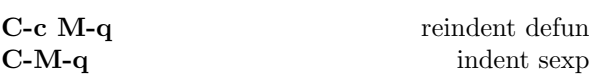

#### Documentation

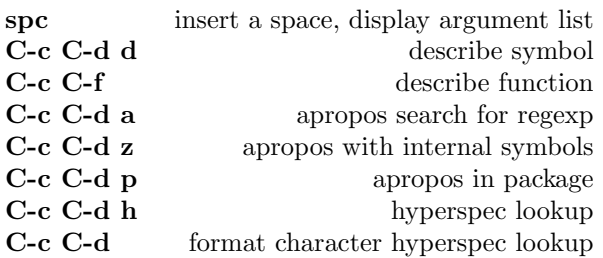

#### Cross reference

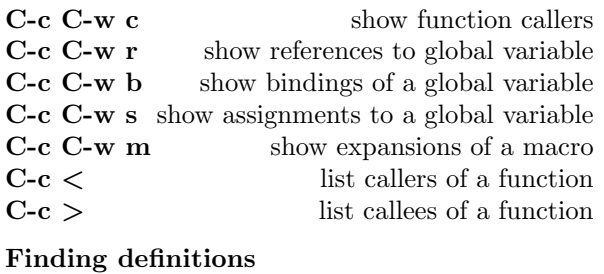

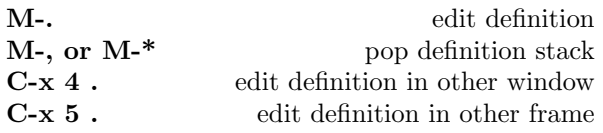

#### Macro expansion commands

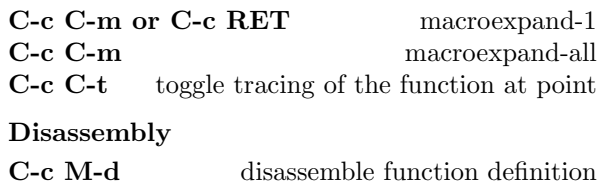

## Compilation

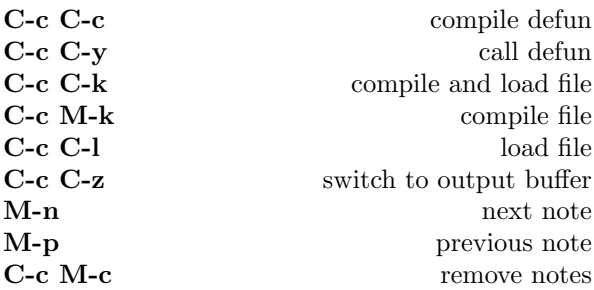

### Evaluation

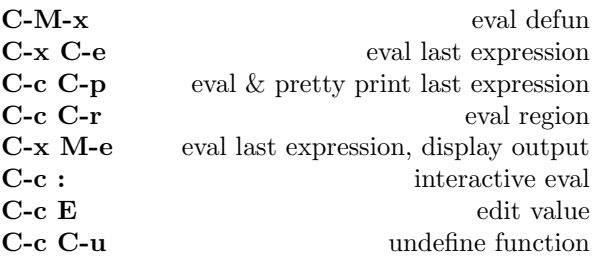

#### Abort/Recovery

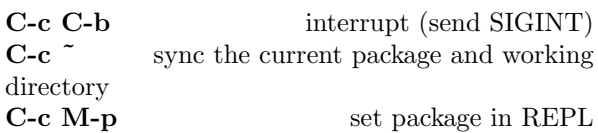

#### Inspector

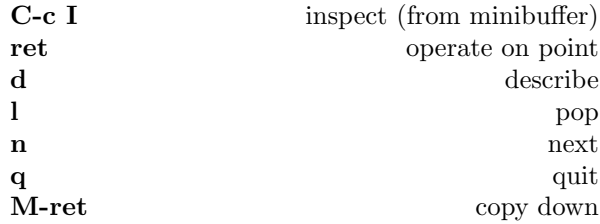